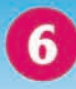

"Your order is ready, Mrs. Taylor," the pharmacist says.

"Great, I like this lower price much better! Thanks for your help."

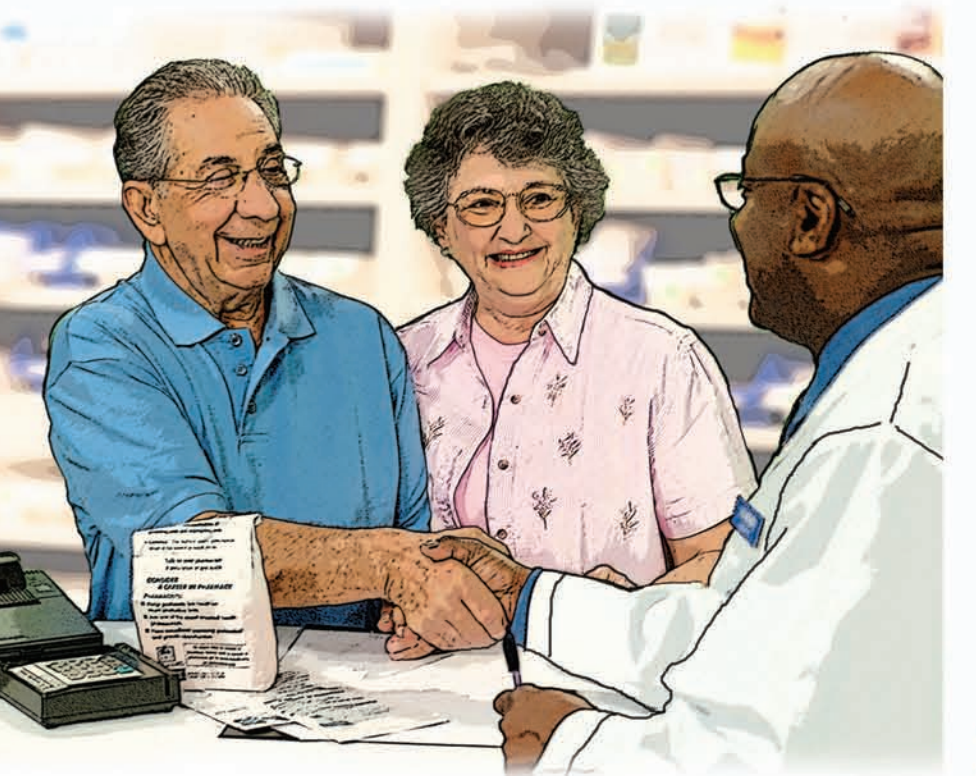

"Wow, you saved a lot of money," Mr. Taylor says. "Now it's my turn. I'm going to www.socialsecurity.gov to fill out a form."

"We should tell our friends and family," suggests Mrs. Taylor.

Remember... Help is only a phone call away! Contact Social Security now and start saving.

**Services** edicare & Medicaid 7500 Security Boulevard<br>Baltimore, MD 21244-1850 ē

w.medicare.gov My Health.<br>My Medicare

## **Are You Having Trouble Paying for Prescription Drugs?**

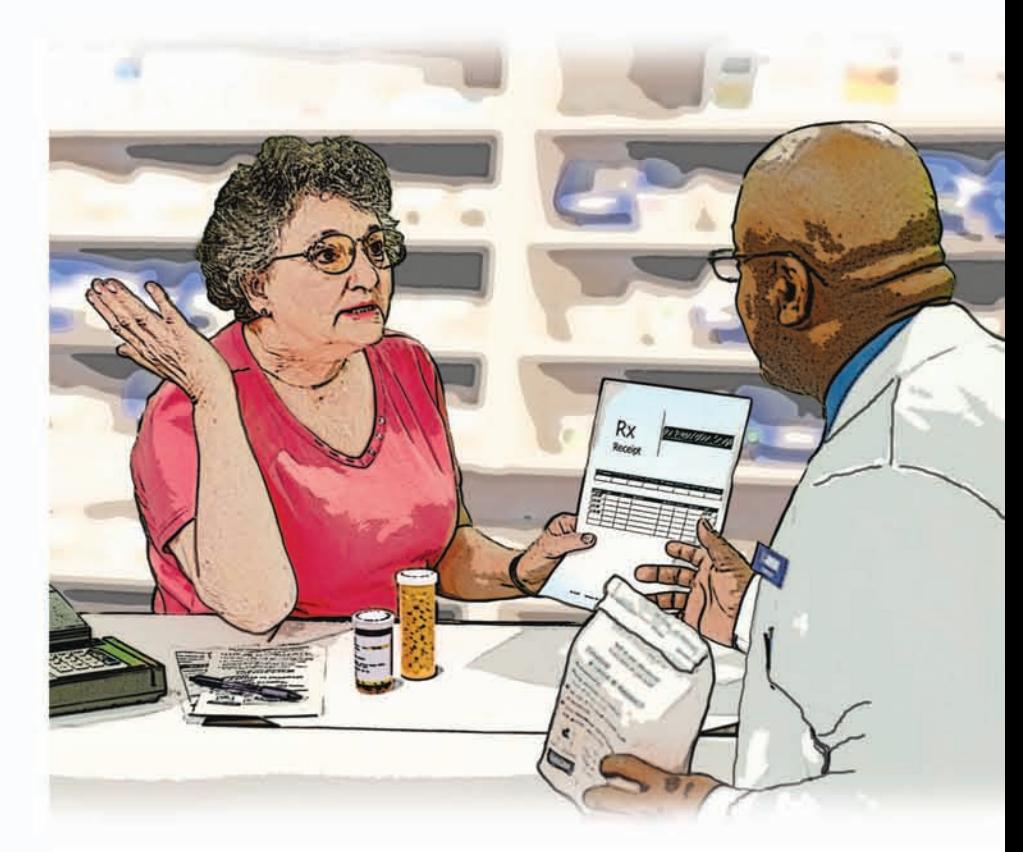

luly 2007<br>Publication No. CMS-11318

**You May Qualify** for Extra Help from Medicare...

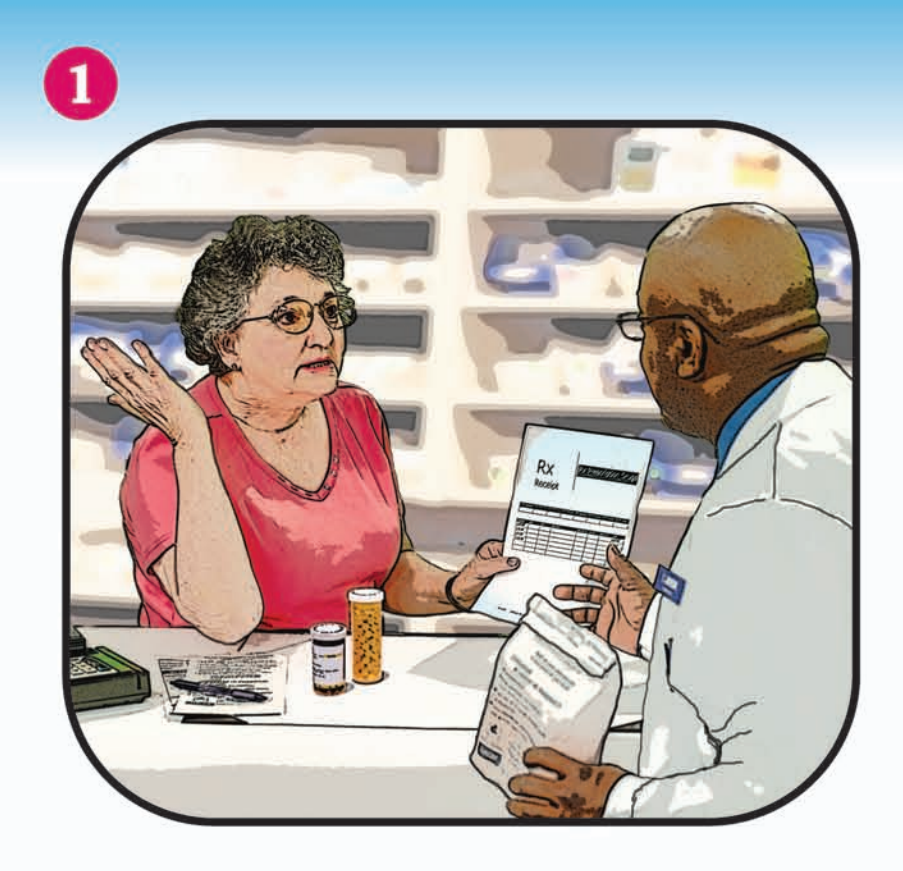

"I can't afford this medicine!" says Mrs. Taylor.

"Social Security offers extra help paying for your Medicare prescription drugs," says the pharmacist. "Give them a call and ask for the form to apply."

## **CALL** 2 **Social Security**

1-800-SSA-1213  $(1-800-772-1213)$ **TTY USERS CALL:** 1-800-325-0778

Apply over the phone or ask for **Form SSA-1020** 

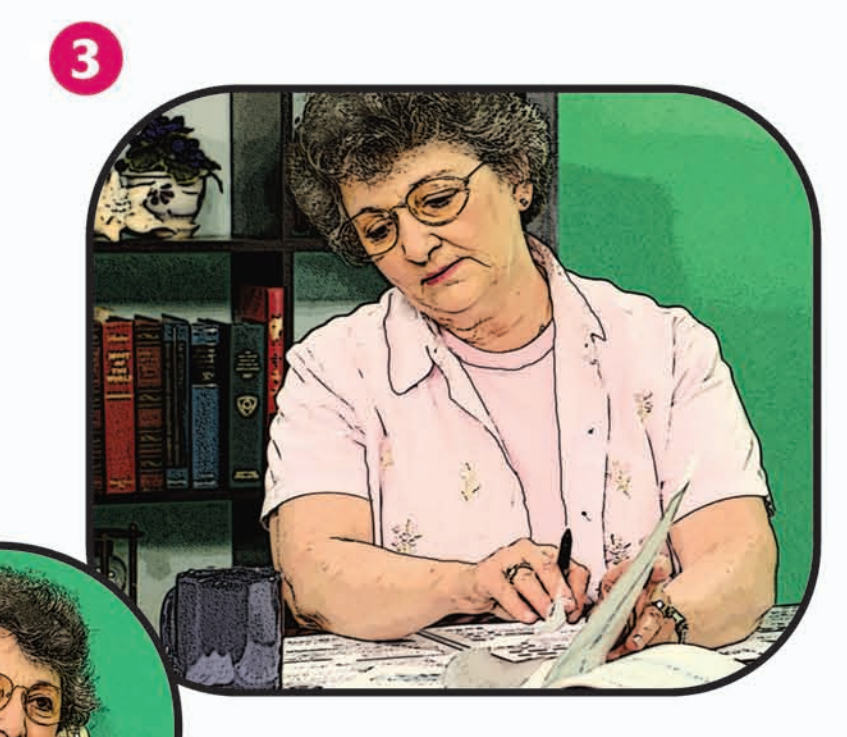

Mrs. Taylor calls Social Security. She requests Form SSA-1020-"Help with **Medicare Prescription Drug Plan Costs."** When it comes a few weeks later, Mrs. Taylor says, "This form is easy to fill out!" She can call Social Security if she has questions.

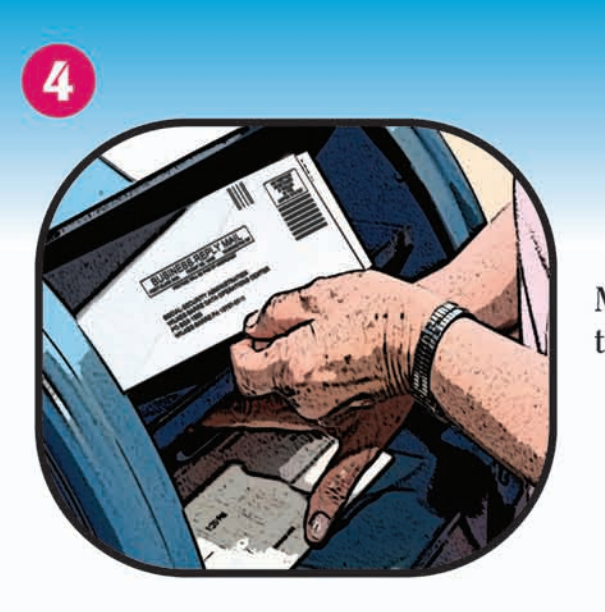

Mrs. Taylor mails the form.

Mrs. Taylor gets a letter from Social Security saying she qualifies for extra help. "I can afford to pay for my medicines! I'm glad I applied."

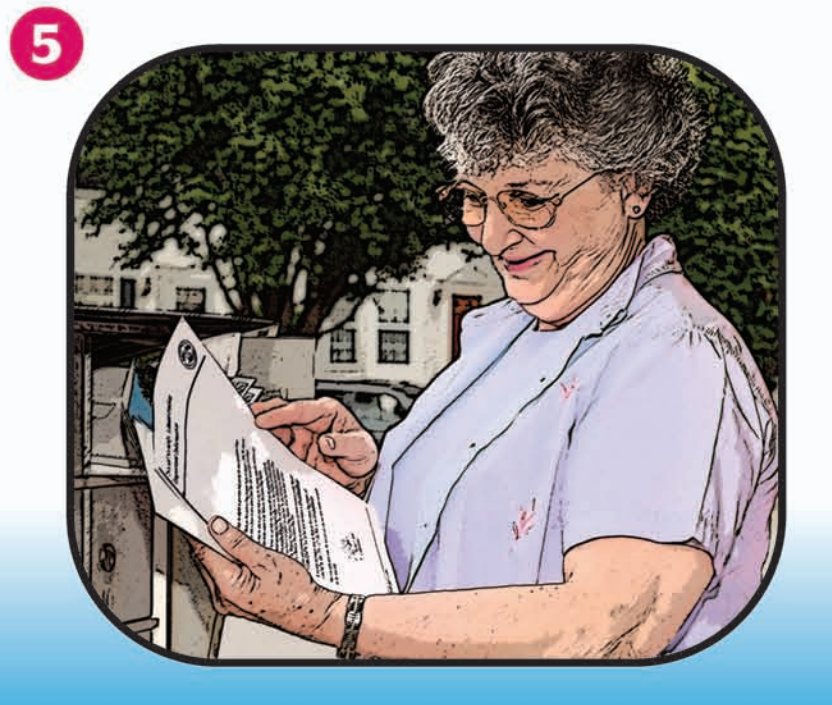